#### **KARTA PRZEDMIOTU**

#### **I. Dane podstawowe**

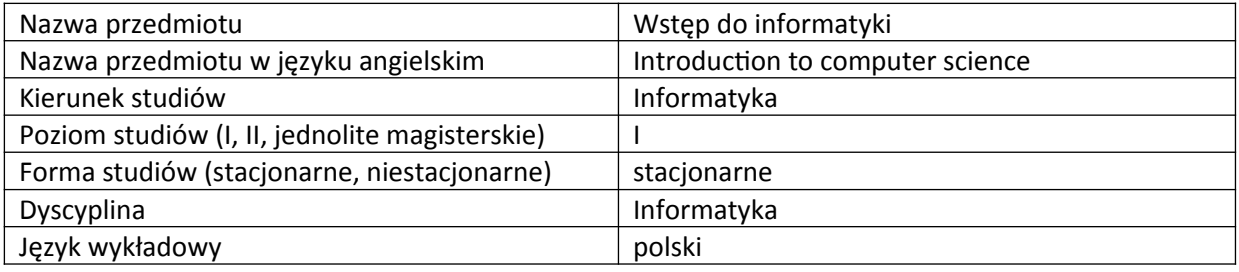

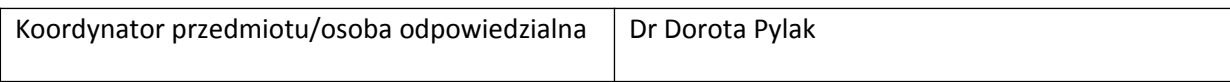

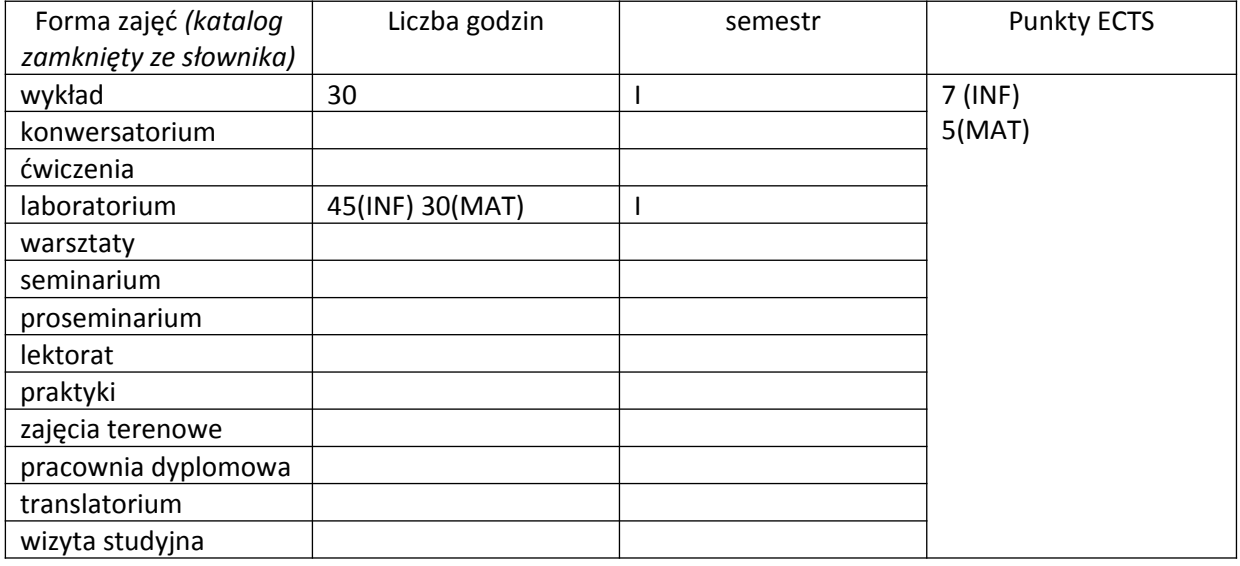

Wymagania wstępne Podstawy obsługi komputera. Umiejętność wyszukiwania informacji w Internecie.

## **II. Cele kształcenia dla przedmiotu**

Zapoznane studentów z podstawami programowania strukturalnego i obiektowego w języku  $C++$ .

Prezentacja podstawowych instrukcji sterujących.

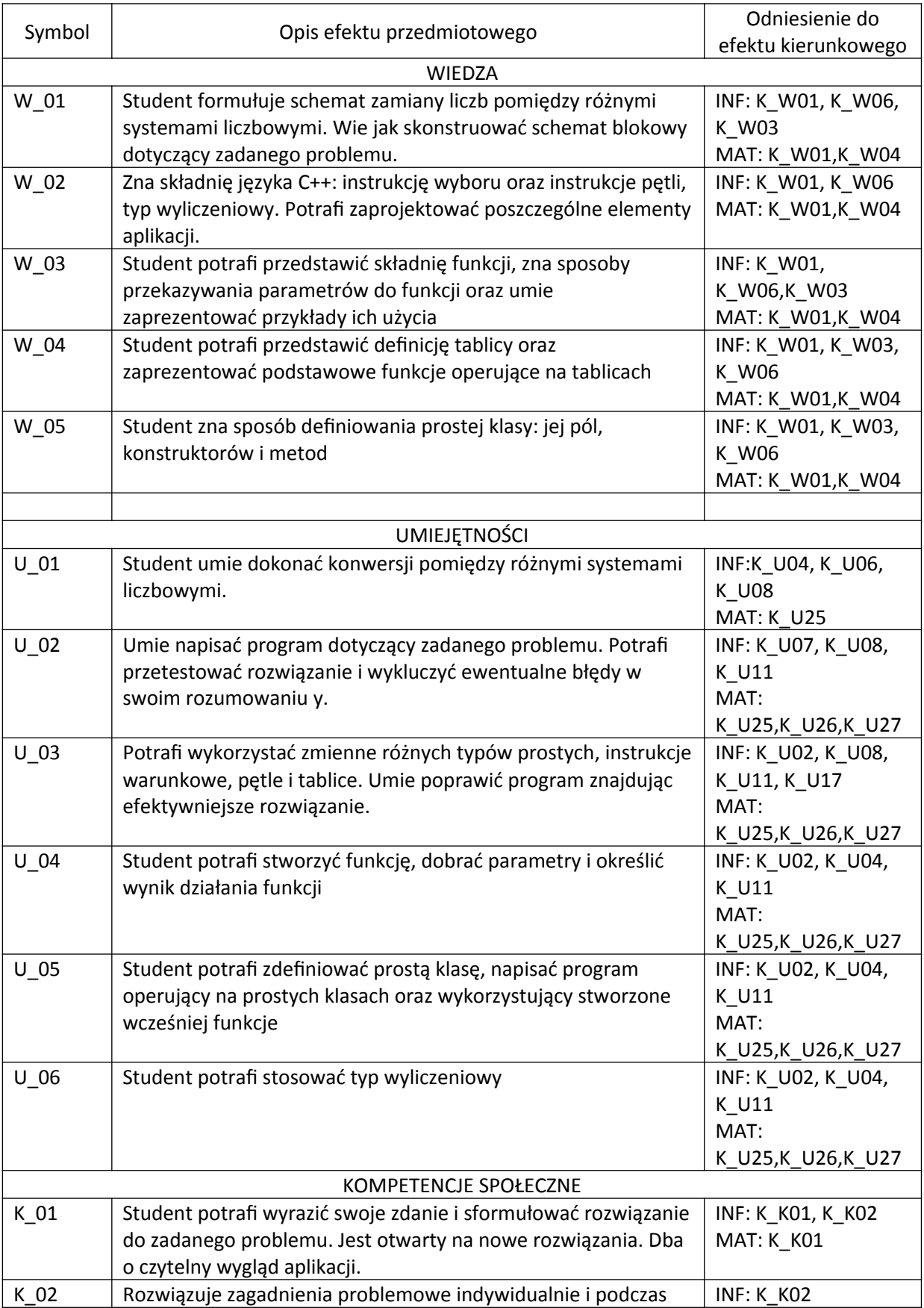

## **III. Efekty uczenia się dla przedmiotu wraz z odniesieniem do efektów kierunkowych**

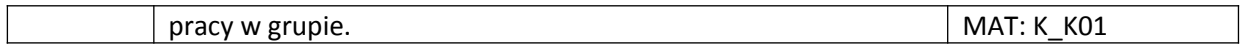

#### **IV. Opis przedmiotu/ treści programowe**

Treści programowe przedmiotu: Systemy liczbowe. Schematy blokowe. Typy proste zmiennych. Wczytywanie danych. Instrukcja warunkowa if. Instrukcja switch. Typ wyliczeniowy. Pętle for, while i do while. Funkcje. Składnia i zastosowanie funkcji, zwracanie rezultatu przez funkcję, przesyłanie argumentów do funkcji przez wartość, przesyłanie argumentów przez referencję. Tablice i operacje na tablicach. Klasy i wprowadzenie do programowania obiektowego. Definicja klasy, funkcje składowe, konstruktory, destruktory.

## **V. Metody realizacji i weryfikacji efektów uczenia się**

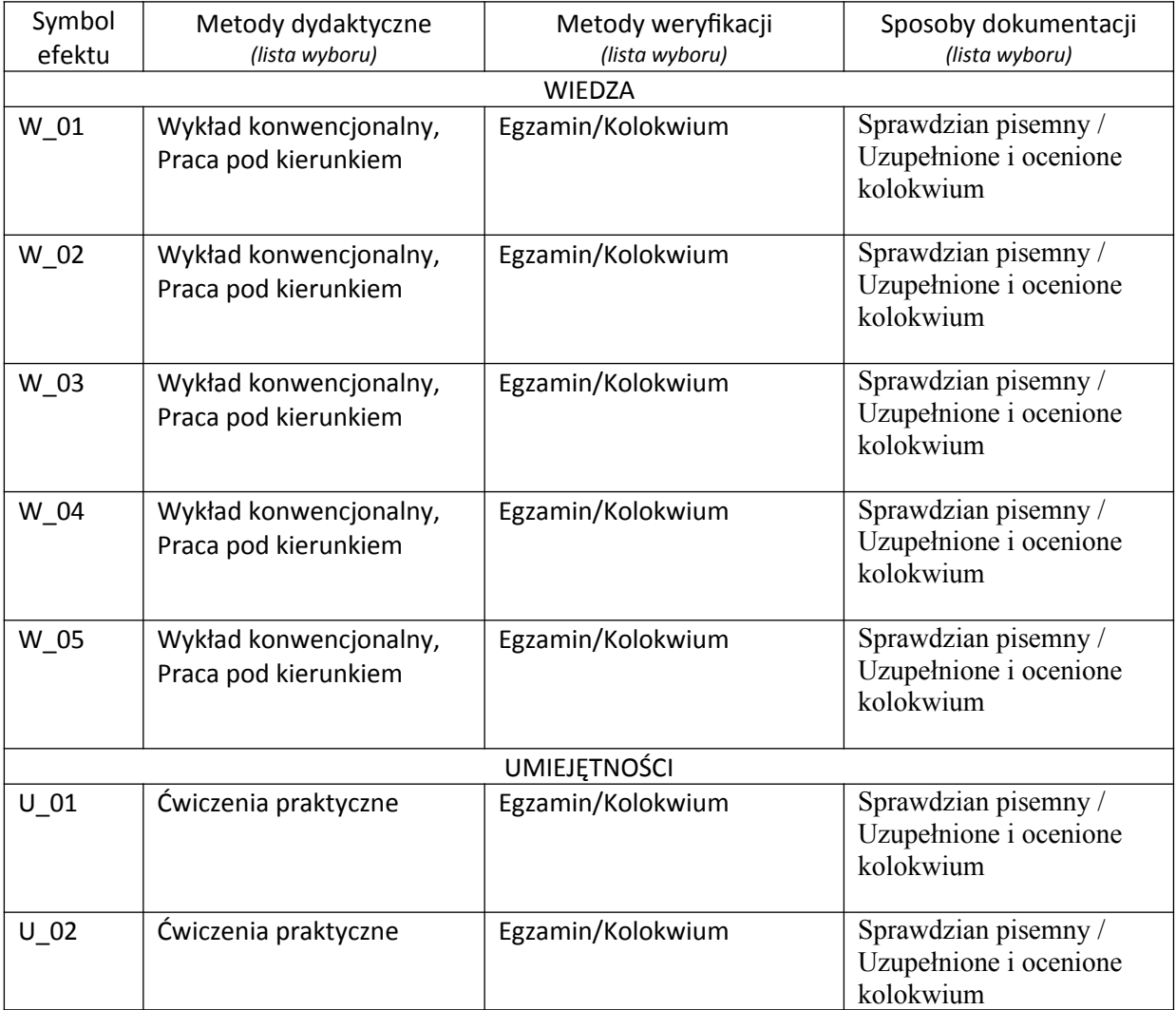

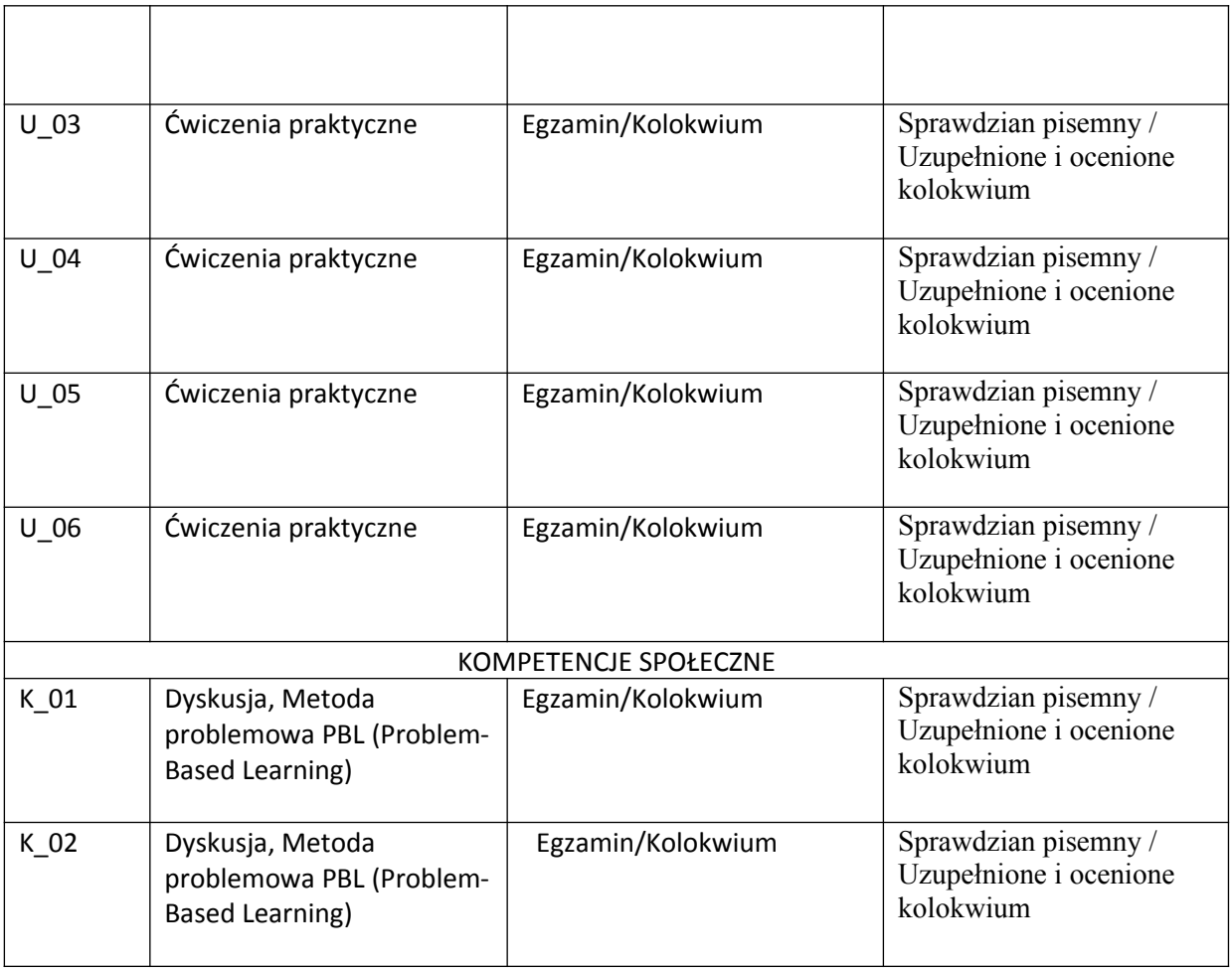

## **VI. Kryteria oceny, uwagi…**

Warunkiem zaliczenia przedmiotu jest obecność studenta na zajęciach dydaktycznych i zaliczenie ćwiczeń i wykładu:

- zaliczenie ćwiczeń – kolokwia - 90% oceny końcowej, aktywność, prace domowe i praca studenta w trakcie zajęć - 10% oceny końcowej

- egzamin – pisemny dla osób, które zaliczyły ćwiczenia.

Szczegółowe zasady oceniania są podawane studentom z każdą edycją przedmiotu.

# **VII. Obciążenie pracą studenta**

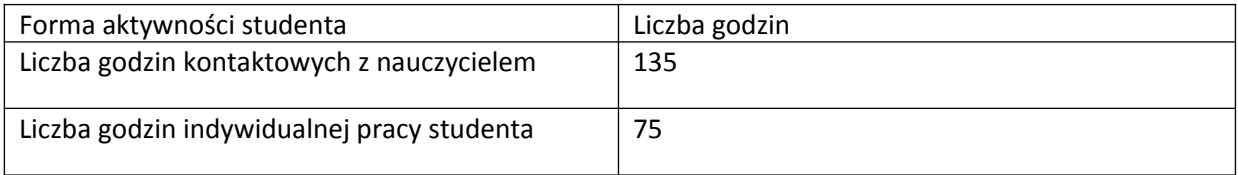

## **VIII. Literatura**

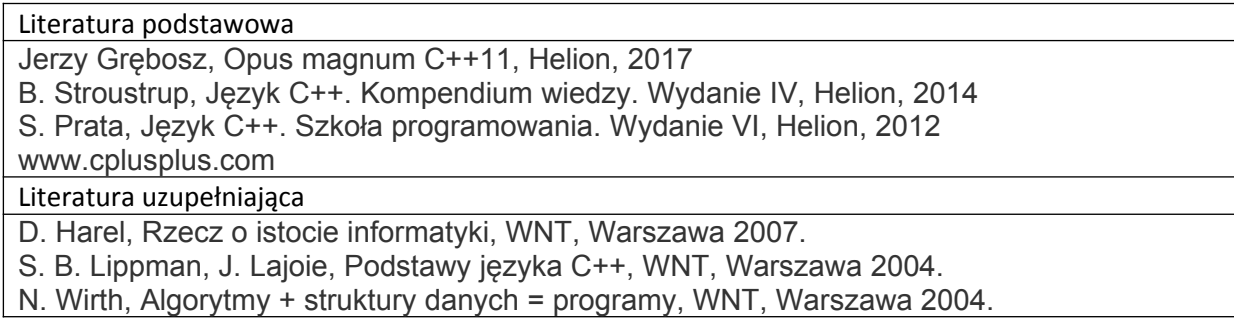